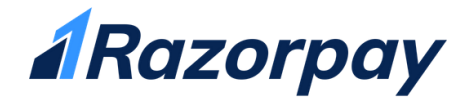

# Feature Addition: Adding Multiple Sub-accounts to a single Razorpay merchant account

## **Table of Contents**

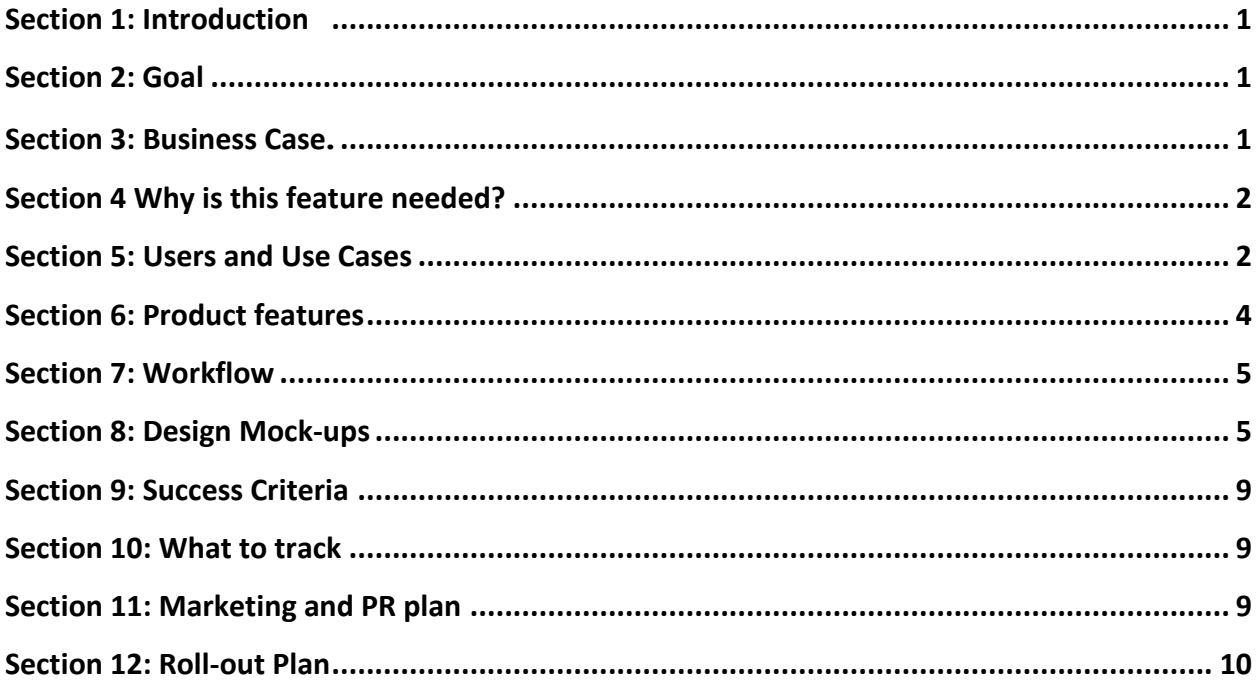

## <span id="page-1-0"></span>Section 1: Introduction

There are over 15 million freelancers in India, 80% of whom have between 1-3 jobs<sup>1</sup>. There are additionally 1.02 million SMBs in India, that transact business online<sup>2</sup>. A dipstick analysis reveals that up-to a third of these businesses have independent business verticals/product lines that they would like to track separately.

Currently, a user (merchant) with multiple independent businesses/websites/product lines accepting payments through Razorpay is required to create and manage multiple Razorpay merchant accounts.

The proposed feature seeks to improve user experience for users with multiple businesses/websites/product lines by allowing for the addition of up-to 5 sub-accounts to a single merchant account.

## <span id="page-1-1"></span>Section 2: Goal

- 1) Allow a user to add and manage up-to 5 sub-accounts
- 2) Allow a user to easily switch between sub-accounts

## <span id="page-1-2"></span>Section 3: Business Case

Often freelancers and small business owners have multiple businesses/websites/product lines that they would like to manage and track separately. In order to do so, they currently need to create and manage separate Razorpay merchant accounts with different email addresses. However, this is highly inconvenient: there is the hassle of remembering separate log-in credentials and the inconvenience of switching between accounts.

Having the ability to create and manage multiple sub-accounts would minimize the hassle for merchants to manage multiple businesses on the Razorpay platform and thus improve customer experience.

<sup>&</sup>lt;sup>1</sup> The Payoneer Freelancer Income Survey - Global Benchmark Report for Hourly Rates, 2018

<sup>&</sup>lt;sup>2</sup> Impact of internet and digitization on SMBs in India, a study by KPMG in India and Google, January 2017

## <span id="page-2-0"></span>Section 4: Why is this feature needed?

- **Separate tax and legal entity information**: Currently, each Razorpay user (merchant) account can only be associated with the tax ID (e.g., GST number) and legal entity information of one business. If a user operates multiple businesses that have separate tax ID information, they must create additional Razorpay merchant accounts for each.
- **Unique public business information**: Using the same account for separate businesses can cause confusion as the public business information used is the same for both. For instance, a customer who purchases from a user's business "XYZ" may see a charge from the user's other business "ABC" on their statement, potentially resulting in a dispute.
- **Easier reporting and reconciliation**: Separating the payments processed by different independent businesses/business verticals makes it easier for a merchant to find payments, create and export reports, and reconcile payouts to their bank account.

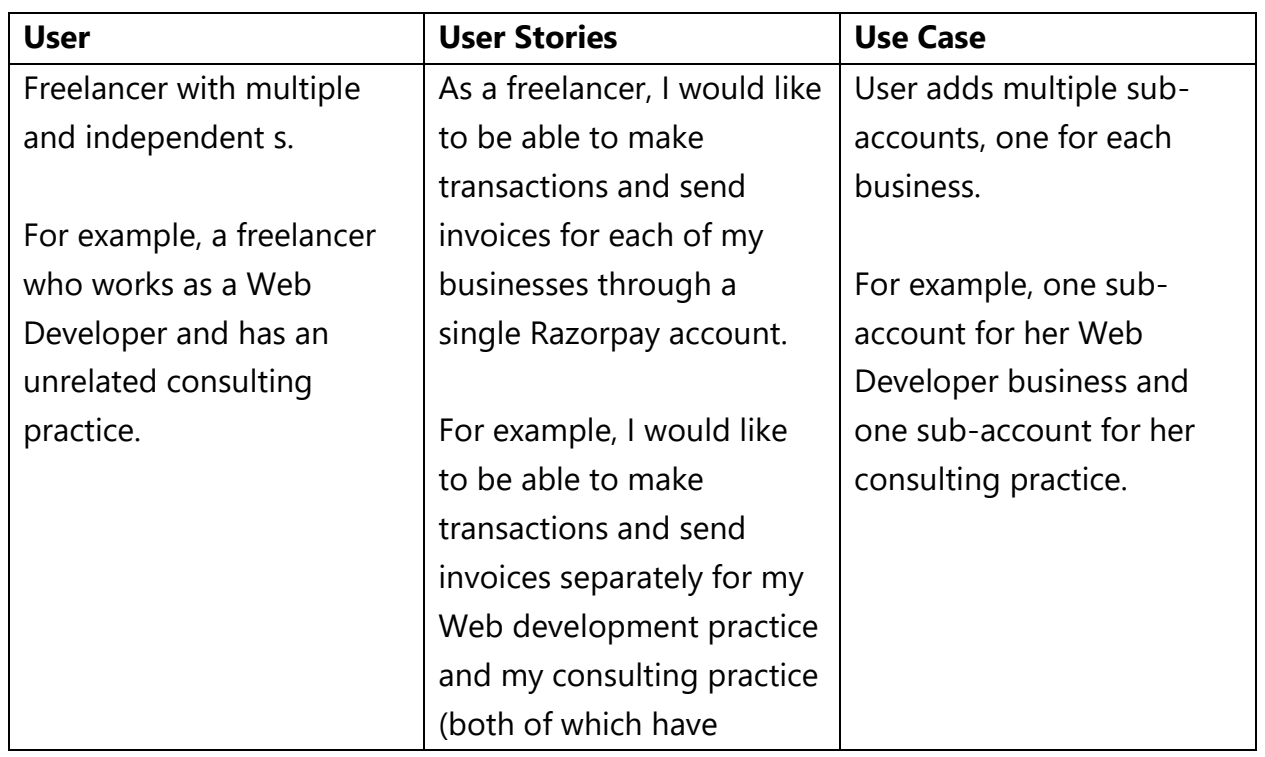

## <span id="page-2-1"></span>Section 5: Users and Use Cases

### Razorpay Application – PM Rishi Sood Rishi Sood

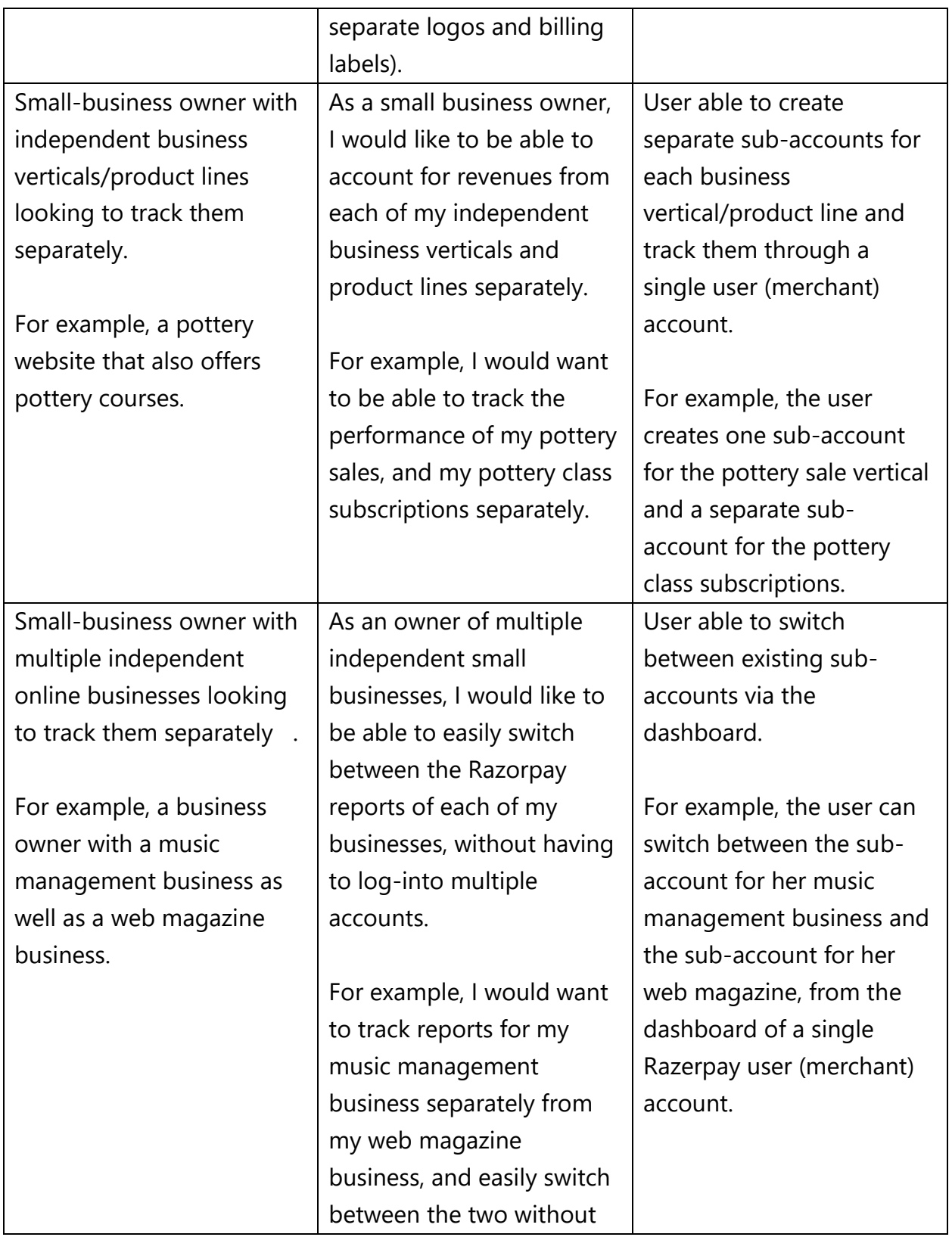

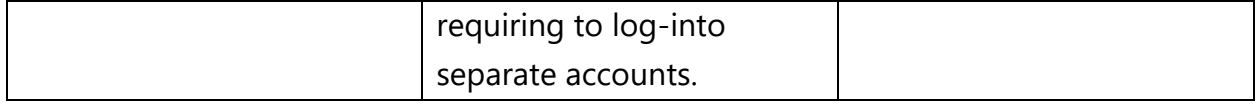

## <span id="page-4-0"></span>Section 6: Product features

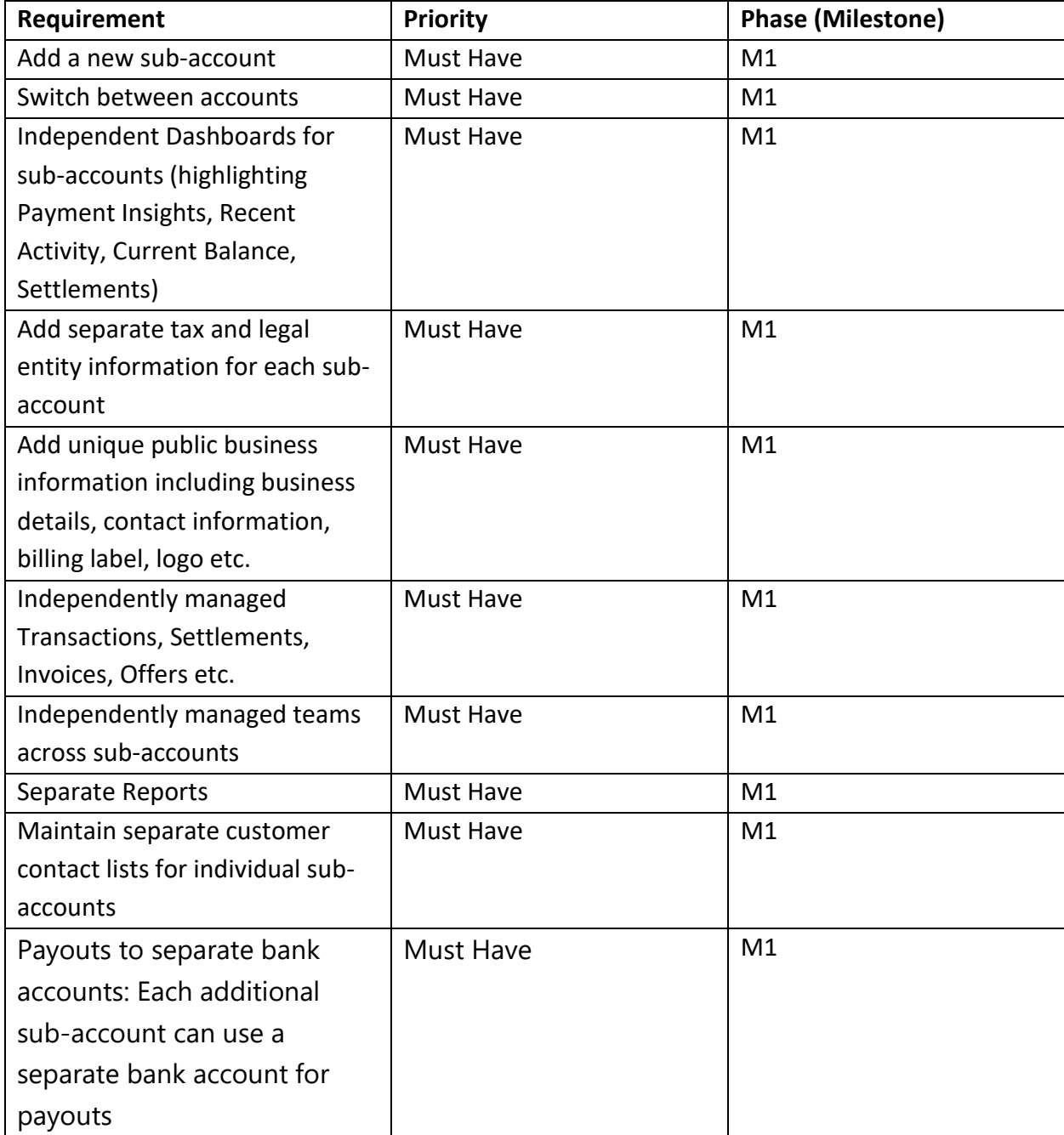

#### Razorpay Application – PM Rishi Sood Rishi Sood

لين  $\bar{\mathbf{z}}$ 

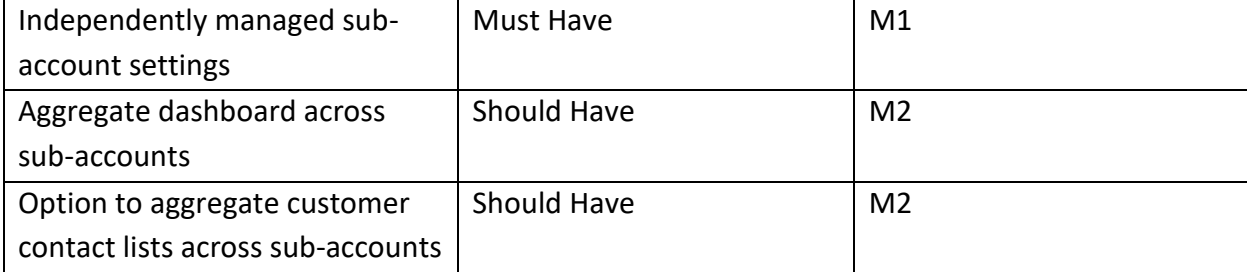

## <span id="page-5-0"></span>Section 7: Workflow

### Add a sub-account

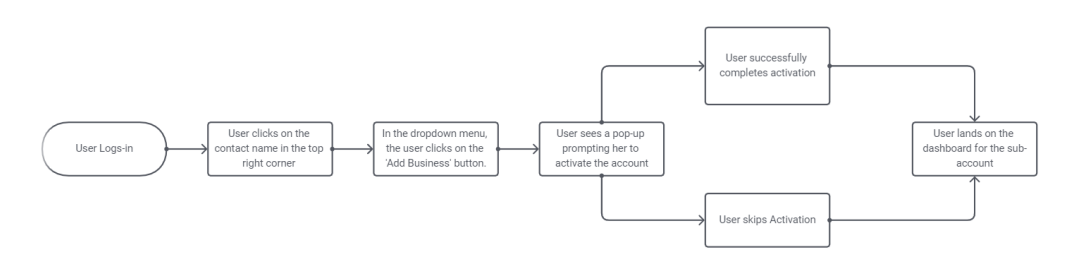

#### Switch between Sub-accounts

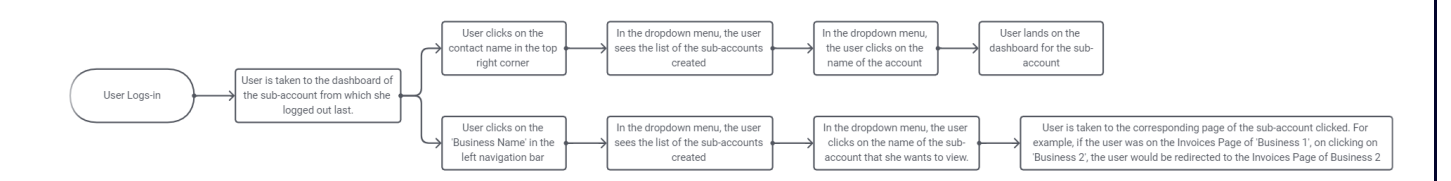

## <span id="page-5-1"></span>Section 8: Design Mock-ups

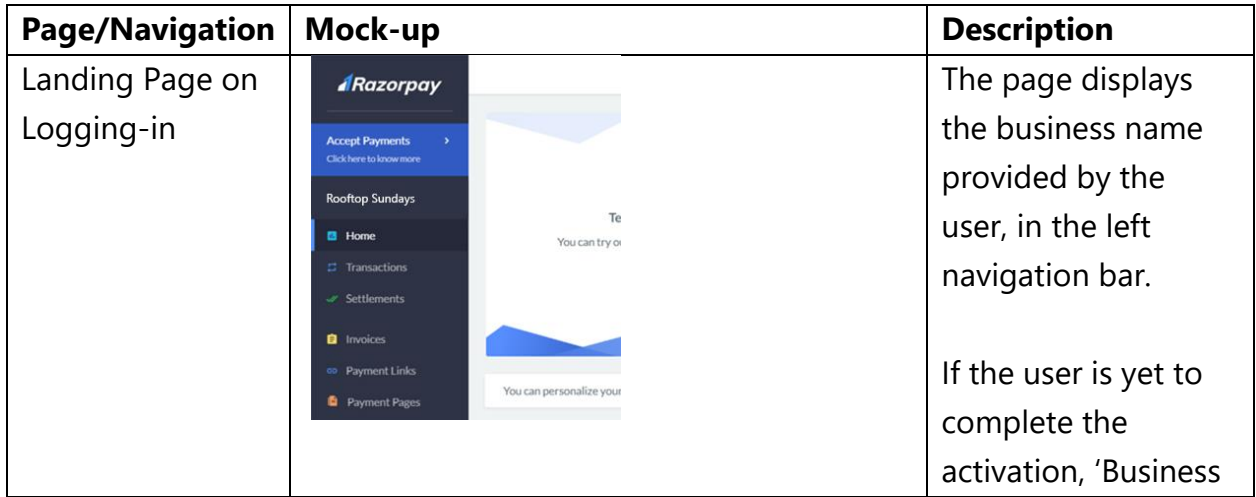

5

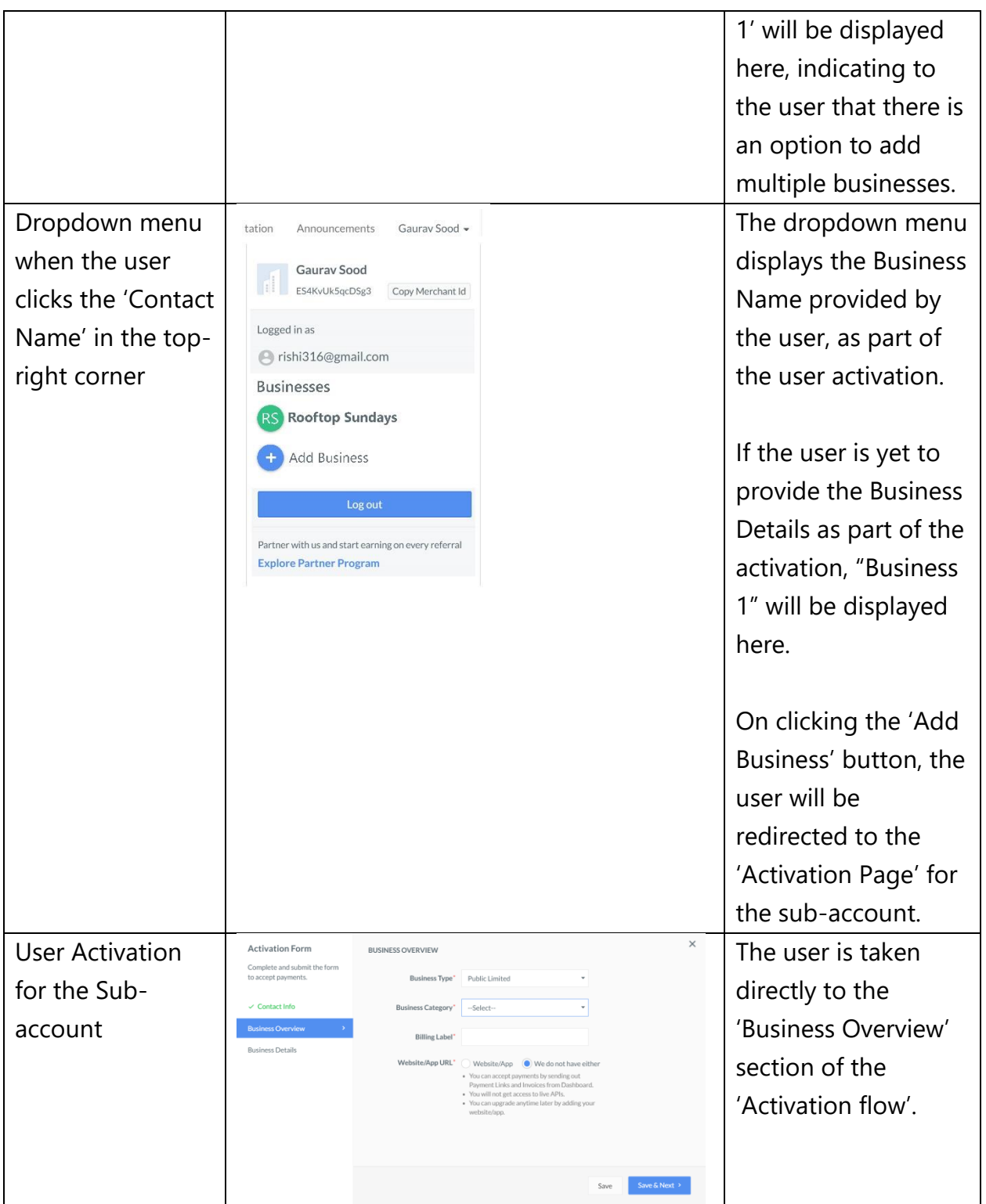

### Razorpay Application – PM Rishi Sood Rishi Sood

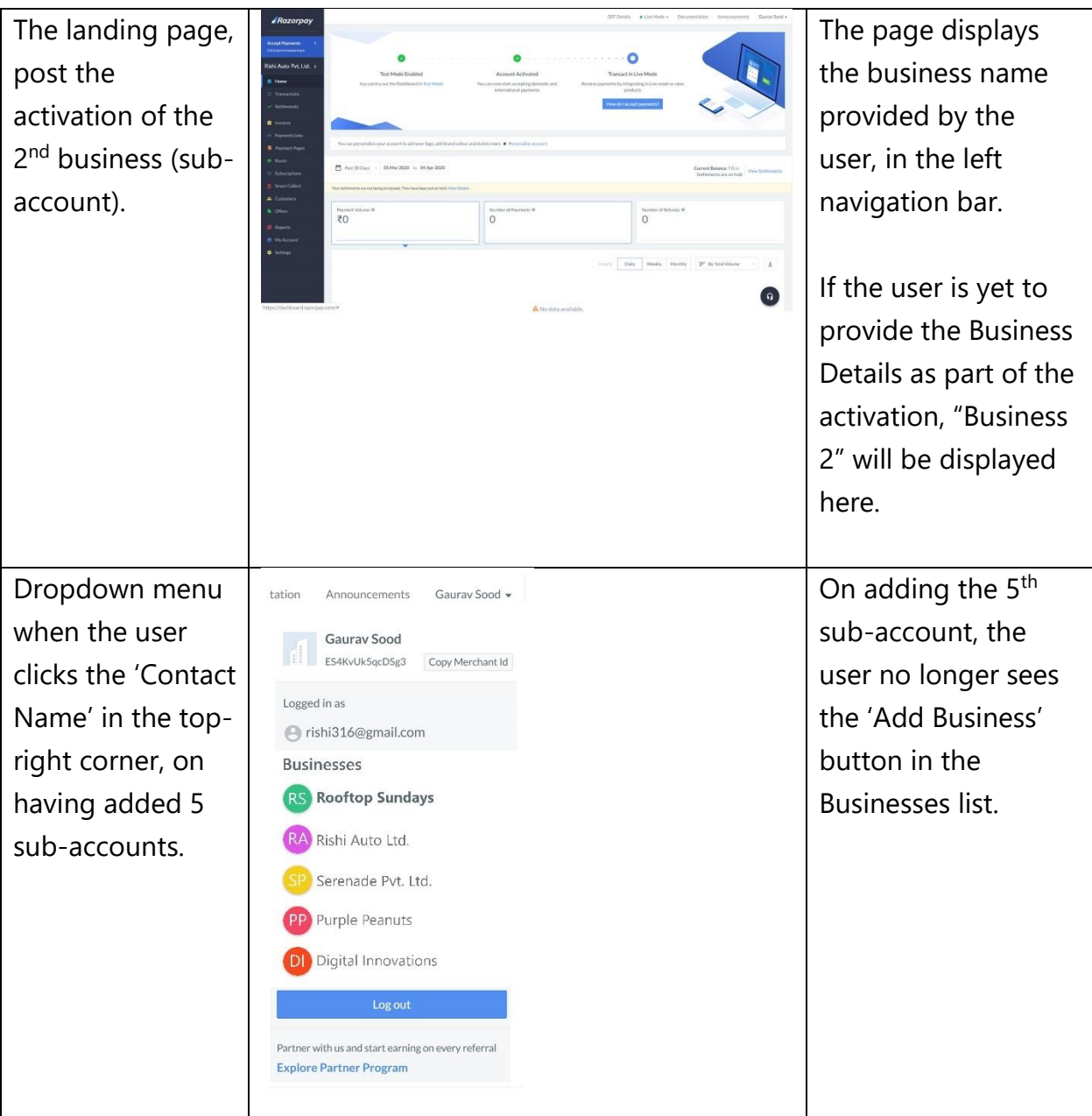

#### Razorpay Application

#### – PM Rishi Sood

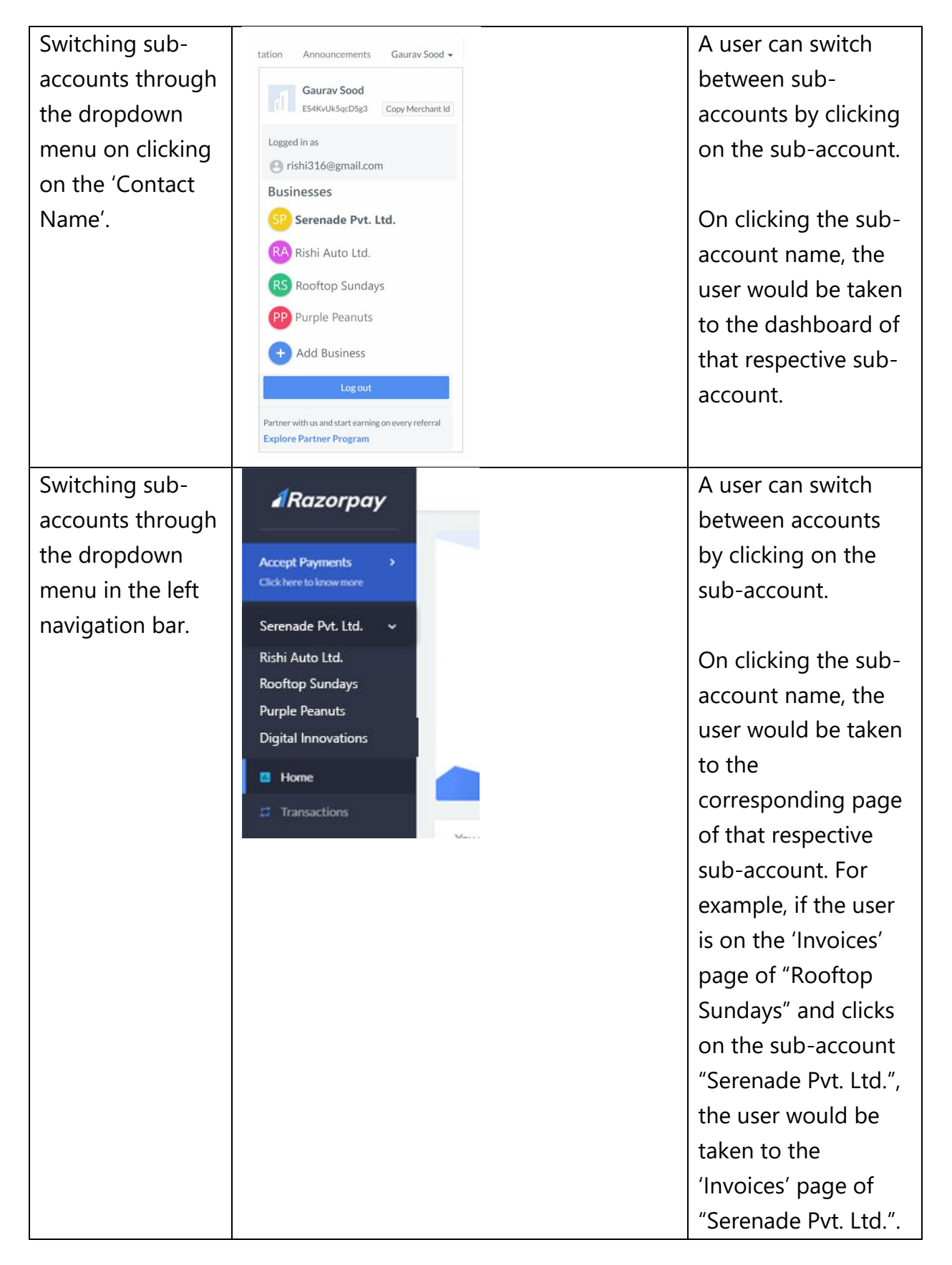

## <span id="page-9-0"></span>Section 9: Success Criteria

- Feature adoption: number of users creating multiple sub-accounts.
- Increase in NPS score among small-business owners and freelancers with multiple businesses/product lines/websites.
- Increased average revenue per merchant on account of ease of adding more businesses/product lines.

## <span id="page-9-1"></span>Section 10: What to track

- Total number of unique users with multiple sub-accounts
- The percentage of total active users who are using this feature
- The average number of times per day a user switches between sub-accounts.
- Percentage of sub-accounts created and activated.
- Percentage of sub-accounts created with KYC completion
- Average number of live transactions per sub-account
- At what stage of their user journey do users add the subsequent business.

## <span id="page-9-2"></span>Section 11: Marketing and PR plan

- Send out a feature spotlight e-mail to current users
- Featured promotions on popular blogs
- Record and upload a helpful video tutorial on the Razorpay YouTube channel
- Targeted Facebook ads at freelancers and small business owners.
- Advertise feature on freelancer platforms such as Upwork, Fiverr, freelancer.com, Freelance India, 99designs, Toptal etc.
- On-ground events and activation in collaboration with co-working spaces like Wework where young freelancers and small-business owners can be targeted.
- BTL communication thought leadership summits that freelancers, small business owners and entrepreneurs would attend.
- SEO and SEM

## <span id="page-10-0"></span>Section 12: Roll-out Plan

- Beta version of the feature rolled out to select users. Work with testing partners to iterate
- $\bullet$  In case of no issues, 10% roll out from the 15<sup>th</sup> day onwards
- In case of no issues, 30% roll out from the  $20<sup>th</sup>$  day onwards
- In case of no issues. 100% roll out form the  $30<sup>th</sup>$  day onwards